## **KMLコースをシミュレーション走行する**

高低差グラフ付きKMLコース地図画面を表示し、表示されているKMLコースのシミュレーション走 行を行います。

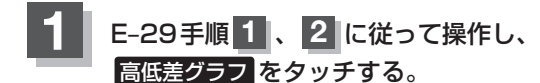

: 高低差グラフ付きKMLコース地図画面が表示され ます。

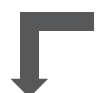

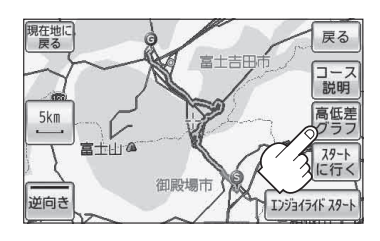

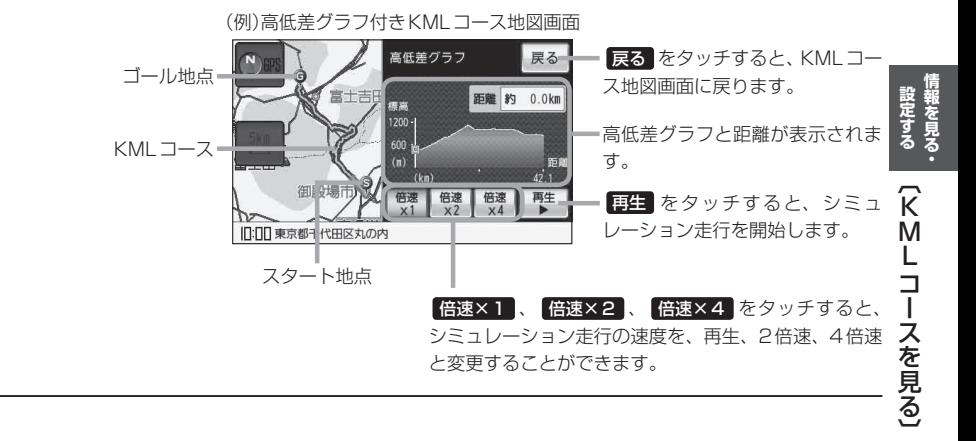